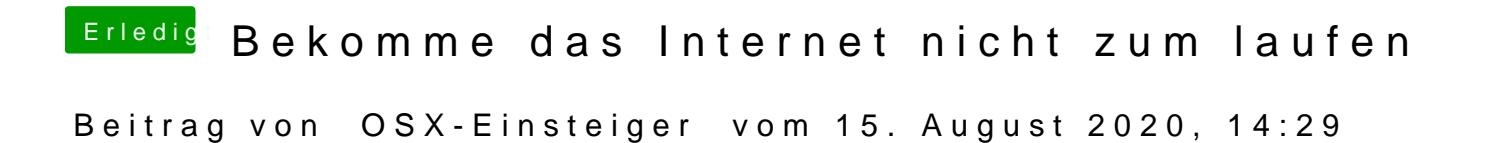

[@Nightfl](https://www.hackintosh-forum.de/user/33046-nightflyer/)yer

Zu spät gesehen